# **SIMULAÇÃO WEB DE TAREFAS ESPECÍFICAS DE MEDIÇÃO EM**   $MMC<sub>s</sub>$

#### **Octávio Luis Cazzonatto Carvalho**

Núcleo de Gestão da Qualidade e Metrologia, FEAU, UNIMEP; Rod. SP 306, km 1, 13450-000 Santa Bárbara d'Oeste, SP, Brasil; e-mail: olcarvalc@unimep.br

#### **Alvaro José Abackerli**

Núcleo de Gestão da Qualidade e Metrologia, FEAU, UNIMEP; Rod. SP 306, km 1, 13450-000 Santa Bárbara d'Oeste, SP, Brasil; e-mail: abakerli@unimep.br

#### **Nivaldi Calônego Jr.**

Faculdade de Ciências Exatas e da Natureza, FACEN, UNIMEP; Rod. do Açúcar, km 156 13400-911 – Piracicaba, SP, Brasil; e-mail: ncalogeno@unimep.br

**Resumo.** *As máquinas de medir por coordenadas (MMC's) são instrumentos versáteis usados para medir características dimensionais de peças mecânicas e devido à sua versatilidade e complexidade geram difíceis decisões relativas à qualidade dos resultados. Uma das dificuldades típicas é a determinação da incerteza e dos erros de medição, por isso esforços são empreendidos para desenvolver simuladores que os calculam sob condições específicas. Esses simuladores possuem interfaces que são utilizadas para definir as condições de simulação, além das rotinas de cálculos especialmente construídas para modelar matematicamente o comportamento das MMC's e calcular estimativas da incerteza e dos erros. Considerando a importância das incertezas e a utilização de simuladores como instrumentos que auxiliam nas decisões sobre a qualidade dos resultados, neste trabalho discute-se a implementação de uma ligação via WEB entre uma interface de simulação e suas rotinas de cálculo. O uso de uma interface de configuração na WEB dispensa softwares locais específicos e favorece o controle das ações remotas do usuário para garantir condições de simulação válidas, que são submetidas a um núcleo de simulação implementado em MATLAB®. A configuração remota do simulador via WEB gera parâmetros que são trocados com o núcleo de simulação por meio de um protocolo XML, com a posterior verificação da validade dos dados e sua conversão para uso em ambiente MATLAB®. Como resultado foram criadas rotinas que processam as tarefas reais de medição, provendo ao usuário um auxílio na análise dos resultados para a tomada de decisão sobre a qualidade dos resultados obtidos. Palavras-chave: Sistema de medição, simulação, realidade virtual, MMC.* 

### **1. INTRODUÇÃO**

Máquinas de Medir por Coordenadas (MMC`s) são equipamentos de medição dimensional que têm ganhado muito espaço no setor produtivo em função do seu potencial metrológico, da sua flexibilidade e da sua integrabilidade nos sistemas de manufatura. Em decorrência desse aumento da sua aplicação no setor produtivo, inúmeros problemas ligados à tomada de decisão sobre os resultados começaram a surgir, envolvendo a incerteza e erros de medição $^{(2)}$ .

Para tentar solucionar o problema da incerteza de medição em tarefas específicas<sup>(5)</sup> iniciou-se o desenvolvimento de um núcleo básico de simulação para medições por coordenadas em forma de um "*toolbox*" MATLAB<sup>®</sup>. Este núcleo esteve inicialmente limitado por sua característica monousuário e por possuir diversas limitações relativas à entrada de dados e à comunicação com o

usuário. Houve várias modificações, pois em função do seu conteúdo técnico complexo a interface ficou difícil de ser configurada, dificultando a sua aplicação mesmo em problemas simples de simulação.

Estudos foram realizados por meio de um simulador comercial em desenvolvimento pela MetroSage<sup>®(7)</sup>, que permitiram gerar alguns parâmetros para o projeto e a validação de simuladores. Os estudos tiveram sua continuidade com a análise de aspectos de usabilidade, configuração e similaridade<sup>(3)</sup> apontando vários pontos importantes da interface que podem ser aperfeiçoados para assim melhorar o aplicativo sob o enfoque do usuário. Destes estudos, partes do "*toolbox*" MATLAB® foram aperfeiçoadas, melhorando-se várias características relacionadas à compreensão do usuário sobre a medição e sobre o processo de simulação.

Para realizar uma simulação utilizando o núcleo "*toolbox*" MATLAB® é necessário utilizar interfaces de configuração e de rotinas de cálculos. As interfaces de simulação JAVA são meios disponibilizados via WEB, nos quais os usuários configuram parâmetros de simulação, por meio da interação com o software, que são enviados para as rotinas que realizam os cálculos, localizadas em um servidor.

Entretanto, para que a simulação seja executada tanto a interface como as rotinas de cálculos precisam se comunicar para trocar informações que são usadas no processo. Este trabalho discute a implementação de uma comunicação via WEB que permite a troca de informações entre as interfaces e as rotinas, que torna possível realizar simulações remotas que auxiliam o usuário na tomada de decisão sobre a qualidade das medições.

#### **2. SISTEMAS DO SIMULADOR**

O que se considera aqui como um sistema são os conjuntos de interfaces e os conjuntos de rotinas que juntos formam o software de simulação da MMC's.

As interfaces de simulação foram desenvolvidas em linguagem de programação JAVA e são responsáveis pela comunicação entre usuário e software. Elas são apresentadas por meio de dispositivos de visualização chamados de *browsers*, que são utilizados para acesso a I*nternet* e possibilitam ao usuário realizar simulações via *WEB*. Atualmente as interfaces formam um conjunto de aproximadamente 12 formulários de entrada de dados. Estes 12 formulários aparentam ter poucas opções de escolha e requererem poucas informações do usuário, mas demandam inúmeros parâmetros. Por isso, foram criados para diferentes níveis de usuários e dispensam o uso de dispositivos computacionais sofisticados que os suportem, evitando-se assim problemas de configuração $^{(3)}$ .

O conjunto de rotinas forma a outra parte do sistema do simulador. Elas foram implementadas por meio do software MATLAB<sup>®</sup> que, segundo Chapman<sup>(4)</sup>, é "um software cujo elemento básico de trabalho são matrizes ("*MAT*rix *LABoratory*"), no qual problemas podem ser facilmente expressos em notação matemática e rapidamente solucionados por meio de cálculos computacionais eficientes e confiáveis." Além do software realizar cálculos em matrizes que facilitam a modelagem da MMC, algumas de suas aplicações aparecem no desenvolvimento de algoritmos; na aquisição e na análise de dados; na visualização de resultados; no modelamento, na simulação e prototipação do software; além do desenvolvimento de aplicativos.

As rotinas são portanto responsáveis pelos cálculos de simulação que foram modelados e implementados para "imitar" matematicamente o comportamento de MMC's reais. Um exemplo são as rotinas que modelam alguns dos tipos específicos de MMC's<sup> $(10)$ </sup>, alguns dos tipos específicos de apalpador (um exemplo é o *Touch-Trigger*), alguns dos tipos de geometrias básicas<sup> $(1, 9)$ </sup> e o ambiente de medição $^{(8)}$  (temperatura a 20 $^{\circ}$ C). Todas elas exigem dados de configuração que são obtidos do usuário por meio das interfaces WEB, e nesse processo se dá a comunicação abaixo discutida.

#### **3. RESULTADOS DA DISCUSSÃO**

A realização da simulação depende de 3 fatores principais (Figura 1), a configuração das interfaces (Fator 1), a disponibilidade do conjunto de rotinas de cálculo (Fator 2) e a comunicação (Fator 3) entre as interfaces WEB e o MATLAB®. Os dados da interface são enviados para o provedor de simulações por meio de um protocolo XML, após serem configuradas pelo usuário nas interfaces WEB. Esse protocolo passa por testes de verificação de consistência em servidores, evitando assim complicações adicionais para a simulação em plataforma MATLAB®.

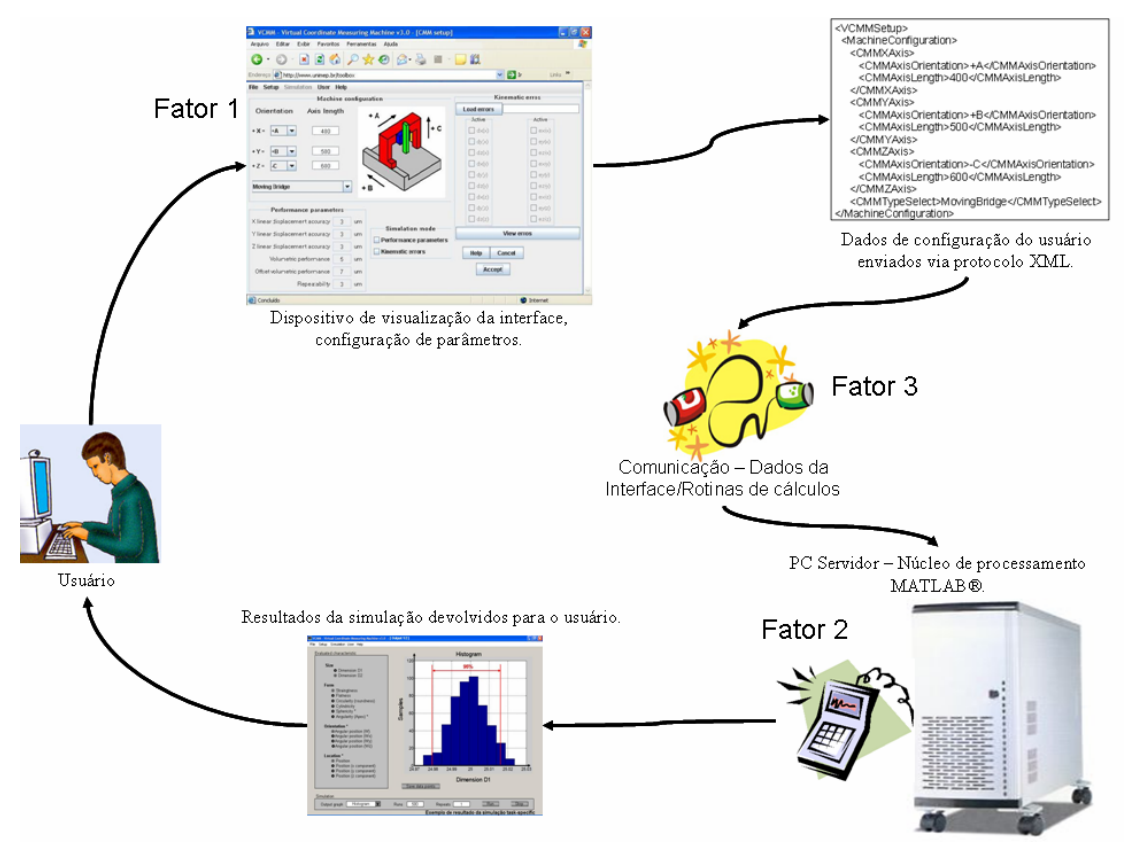

Figura 1: Fatores característicos da simulação.

A comunicação do núcleo de processamento MATLAB® com as interfaces WEB é feita em XML fundamentalmente para proporcionar independência das plataformas de processamento. A leitura é feita por uma rotina MATLAB® que executa uma varredura no código XML procurando por delimitadores de campos (*Tags*) em níveis progressivamente mais profundos da estrutura de dados, até chegar a um nodo terminal onde é detectado atributo procurado, por exemplo, <Type>Task</Type> (Figura 2) na definição do tipo de simulação.

Um outro exemplo (Figura 2) é a definição da quantidade de vezes que são executadas os ciclos de simulação. Por meio da varredura no código XML em busca dos nodos terminais, encontra-se o nodo terminal *<Runs>1000</Runs>* que "carrega" o valor de 1000 (ciclos de simulação).

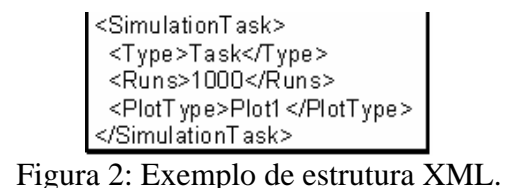

A varredura é feita por funções também escritas em MATLAB® com sintaxe mostrada a seguir, onde "*z*" define a variável que contém as informações XML para leitura. O "*Tipo"* caracteriza uma

variável numérica ou textual e "*Mi*" são os identificadores de campo na estrutura XML até o nodo terminal do qual se quer extrair o atributo.

v = LeNodoTerminal(z,Tipo,'M1','M2','M3','M4')

Um exemplo de instrução pode ser vista a seguir, ela mostra a sintaxe correta para determinar a orientação do eixo X da MMC. O resultado deste processamento é a variável estruturada mostrada na Figura 3.

v = lenodoterminal(z,'str','VCMMSetup','MachineConfiguration','CMMXAxis','CMMAxisOrientation')

| open [SimulationTask]  |
|------------------------|
| open [Type]            |
| close [Type]           |
| open [Runs]            |
| close [Runs]           |
| open [PlotType]        |
| close [PlotType]       |
| close [SimulationTask] |
|                        |

Figura 3: Variável MATLAB® com dados extraídos do XML.

Depois de interpretados pela rotina de comunicação os dados são enviados para as rotinas de cálculos, onde são usados na simulação e retornam como resultados em formas gráficas, vistos na Figura 4.

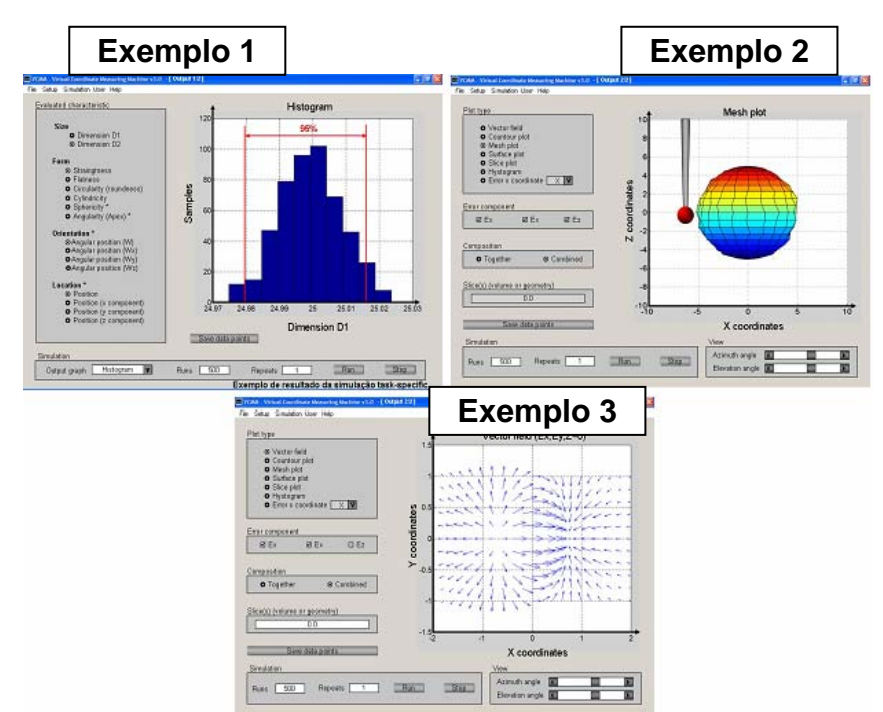

Figura 4: Exemplo de resultados da simulação do software "toolbox" MATLAB®.

O 1º exemplo de resultado é obtido na simulação de uma tarefa específica de medição (*Task specific*). Esse é o tipo de simulação na qual o usuário define características especificas de medição, como diâmetros, comprimentos, alturas e características da peça (a circularidade, planicidade, cilindricidade, entre outros). Esses resultados da simulação podem ser representados por meio de alguns tipos de gráficos que facilitam a interpretação do resultado pelo usuário. No exemplo 1 da Figura 4 os resultados que são mostrados por meio de um histograma de fácil visualização e interpretação para os usuários, usado para caracterizar a incerteza(6) numa geometria medida.

Uma outra forma de resultado é mostrada no exemplo 2, que é a forma obtida quando se deseja simular o conjunto apalpador (*Probe system*) para avaliar a sua influência individual na medição. Essa é uma característica importante, pois os usuários de MMC podem testar os vários conjuntos de apalpadores e obter informações de repetitividade, erros ou incertezas sob as condições de simulação.

A última forma de resultado aqui mostrada é vista no exemplo 3 da Figura 4, onde se mostra o resultado da simulação dos erros no volume da máquina *(Volume mapping*). Nessa simulação as setas azuis mostram os erros que foram simulados no volume da máquina, permitindo, por exemplo, que o usuário selecione a melhor área ou posição no volume da máquina para a sua medição especifica.

Nesta discussão nota-se alguns tipos de resultados gerados pela simulação através da WEB, utilizando a interface JAVA e as rotinas de cálculos, que por meio da comunicação formam o simulador de MMC's real.

### **4. CONSIDERAÇÕES FINAIS**

Com a implementação do processo de comunicação entre os 2 sistemas, pode-se realizar a simulação e avaliar alguns aspectos nos quais o software auxilia nas tomadas de decisões sobre a qualidade dos resultados obtidos.

O protocolo XML proporcionou uma maneira eficaz de troca de informações entre a interface WEB e o simulador. Sua apresentação na forma do texto facilita o processo de depuração do sistema durante a implementação.

Apesar de exigir implementação de funções em cada plataforma envolvida, o XML favorece de fato a portabilidade em diversos ambientes, neste caso o ambiente JAVA e o ambiente MATLAB® que conta atualmente com ferramentas especificas que facilitam muito sua aplicação.

Uma desvantagem verificada foi a baixa velocidade de processamento em ambiente interpretados como o MATLAB®, especialmente quando o volume de informações de configuração trocados é grande. Neste caso, a solução é desenvolver módulos compiláveis que, embora não vejam necessariamente otimizados, provocam a diminuição do tempo de leitura das informações de configuração vindas da WEB.

#### **5. AGRADECIMENTOS**

Os autores deste trabalho agradecem o CNPq pelo apoio concedido no desenvolvimento deste projeto.

### **6. REFERÊNCIAS BIBLIOGRÁFICAS**

1.ALVES, João B. da Mota. **Controle de robô**. Campinas, SP: CARTGRAF, 1988.

- 2.BOSCH, John A. **Coordinate Measuring Machines and Systems**. New York: Marcel Dekker, Inc. 1995.
- 3.CARVALHO, O. L. C. **Teste de um simulador para a medição por coordenadas**. Relatório de Pesquisa - PIBIC/UNIMEP 227-04. Santa Bárbara d'Oeste – SP. jul. 2005.
- 4.CHAPMAN, Stephen J. **Programação em MATLAB® para engenheiros**. Tradução técnica Flavio Soares Correa da Silva. São Paulo: Pioneira Thomson Learning, 2003.
- 5.INCERPI, P. H.; NORONHA, J. L.; BARCA, L. F. Comparação de procedimentos na avaliação da incerteza de medição. **MM Máquinas e Metais**, São Paulo, ano 41, n. 469, p.90-107, fev. 2005.
- 6.ISO 10360-6:2001(E). **Geometrical product specification (GPS)**. **Acceptance, test and reverification test for coordinate measuring machines (CMM)**. 2001. Switzerland, International Organization for Standardization - ISO. International Standard.
- 7.METROSAGE. PUNDIT CMM ®. Disponível em: <http://www.metrosage.com/pundit.htm> Acesso em:12 dez. 2004.
- 8.SOUSA, A. R. de; SCHNEIDER, C. A.; MAAS, G. A.. Como utilizar a medição por coordenadas com eficiência e confiança. **MM Máquinas e Metais**, São Paulo, p.114-127, maio 2001.
- 9.SOUSA, A. R.; WANDECK, M.; SILVA, D. C.. O uso de GD&T aliado ao cálculo computacional de tolerâncias. **MM Máquinas e Metais**, São Paulo, n. , p.56-75, ago. 2004.
- 10. ZHANG, G. et al. Error Compensation of Coordinate Measuring Machines. **National Bureau Of Standards,** Gaithersburg. 20 set. 1999.

# **WEB SIMULATION OF CMM'S TASK SPECIFIC UNCERTAINTIES**

## **Octávio Luis Cazzonatto Carvalho**

Núcleo de Gestão da Qualidade e Metrologia, FEAU, UNIMEP; Rod. SP 306, km 1, 13450-000 Santa Bárbara d'Oeste, SP, Brasil; e-mail: olcarvalc@unimep.br

### **Alvaro José Abackerli**

Núcleo de Gestão da Qualidade e Metrologia, FEAU, UNIMEP; Rod. SP 306, km 1, 13450-000 Santa Bárbara d'Oeste, SP, Brasil; e-mail: abakerli@unimep.br

### **Nivaldi Calônego Jr.**

Faculdade de Ciências Exatas e da Natureza, FACEN, UNIMEP; Rod. do Açúcar, km 156 13400-911 – Piracicaba, SP, Brasil; e-mail: ncalogeno@unimep.br

*Abstract: Coordinate measuring machines are very flexible instruments used to measure mechanical parts. Due to their complexity they generate complex decisions about the quality of measurement results, particularly when looking at errors and uncertainties under particular measurement conditions when simulators are used. These simulators have user interfaces to define the simulation parameters and mathematical routines to mimic the CMM behavior. In this paper, the communication between the user interfaces available on the WEB and the mathematical functions implemented in a MATLAB® server is discussed. Results show the XML protocol as a powerful tool to create platform-free applications. Details about the user interfaces and their support on user's decision regarding measurement results are also discussed. Key-Words: Measurement systems, simulation, virtual reality, CMM.*